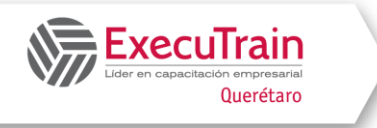

## **PowerPoint Introducción (8 Hrs.)**

## **Descripción:**

Durante el curso los usuarios de Microsoft PowerPoint aprenderán las funciones básicas para crear una presentación, incluyendo texto, manejo de esquemas, notas, tablas, gráficos, temas y plantillas, como crear un Smart Art y una animación y transiciones básicas, aprenderá a dar formato a listas, aplicar estilos y efectos al texto.

## **¿A quién va dirigido el curso?**

• A usuarios en las características avanzadas del software

### **Objetivos**

- ✓ Iniciar PowerPoint.
- ✓ Plantillas
- ✓ Características básicas de las presentaciones.
- ✓ Trabajar con Texto.
- ✓ Trabajar con Objetos.
- ✓ Diseñar una presentación.
- ✓ Trabajar con Gráficos y el nuevo SmartArt.
- ✓ Agregar gráficos
- ✓ Mostrar una presentación

## **Temario**

#### **Iniciar PowerPoint**

- Conocer las opciones de la ventana de PowerPoint
- Utilizar la Cinta de opciones y fichas
- Usar Barras de Herramientas de Acceso Rápido
- Personalizar la barra de herramientas de acceso rápido
- Opciones de PowerPoint
- Abrir una Presentación de Plantilla instalada
- Abrir una Presentación en Blanco
- Agregar Texto a una diapositiva
- Guardar una presentación por primera vez
- Perfeccionar sus Habilidades

#### **Características básicas de las presentaciones**

- Abrir una Presentación Existente
- Agregar nueva diapositiva, cambiar el diseño, agregar texto, borrar y restablecer.
- Aplicar un Diseño a una diapositiva
- Borrar una diapositiva
- Restablecer una diapositiva
- Crear una presentación a partir de un esquema.
- Agregar notas
- Descripción general de impresión de diapositivas
- Opciones de Impresora
- Configuración de impresión de diapositiva

#### **Trabajar con texto**

#### **Trabajar con objetos de texto**

- Agregar Cuadro De Texto
- Seleccionar Porciones De Texto
- Dar Formato A Texto
- Trabajar Con Listas
- Agregar Texto De Auto diseño
- Agregar Y Eliminar Viñetas
- Aplicar Estilos Y Efectos Al Texto
- Aplicar Formatos A Otros Textos
- Insertar Y Formatear WordArt
- Establecer Márgenes En Un Cuadro De Texto
- Establecer Columnas En Un Cuadro
- Usted Puede Crear Columnas En Cualquier
- Eliminar

Entrenamiento Ejecutivo, S.C. Circuito del Mesón 186 Int. 12, Fracc. El Prado Tel. 44.22.15.00.21 www.executrain-qro.com

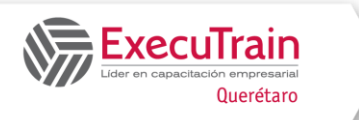

# **PowerPoint Introducción**

**(8 Hrs.)**

#### **Diseñar una presentación**

- Dar formato a las presentaciones usando Temas
- Cambiar los fondos de diapositiva
- Insertar fecha, pie de página, y número de diapositiva
- Agregar hipervínculos
- Agregar Transición a la diapositiva
- Animar las diapositivas
- Agregar Tablas en una presentación
- Modificar opciones de una tabla
- Agregar una fila
- Agregar una columna
- Combinar las celdas de la tabla
- Dividir las celdas de la tabla
- Eliminar una columna o una fila
- Formatear tablas
- Cambiar las opciones del estilo de tabla

#### **Trabajar con gráficas y SmartArt**

- Crear gráficos
- Agregar Gráficas
- Cambiar tipo de gráfico
- Formatear gráficos utilizando estilos rápidos
- Seleccionar un diseño de gráfico predefinido
- Modificar un gráfico Manualmente
- Agregar un gráfico SmartArt a una diapositiva
- Crear un gráfico SmartArt
- Agregar texto a un SmartArt
- Aplicar estilos SmartArt a todo un gráfico SmartArt
- Cambiar los colores Del estilo

#### **Mostrar y configurar una presentación**

- Ajustar la orientación y el tamaño a una diapositiva
- Orientación a una diapositiva
- Tamaño a una diapositiva.